## **Computer Systems**

**CSE 410 Autumn 2013** 11- Processes and Exceptions

**Memory & data** 

**Integers & floats** 

## **Roadmap\***

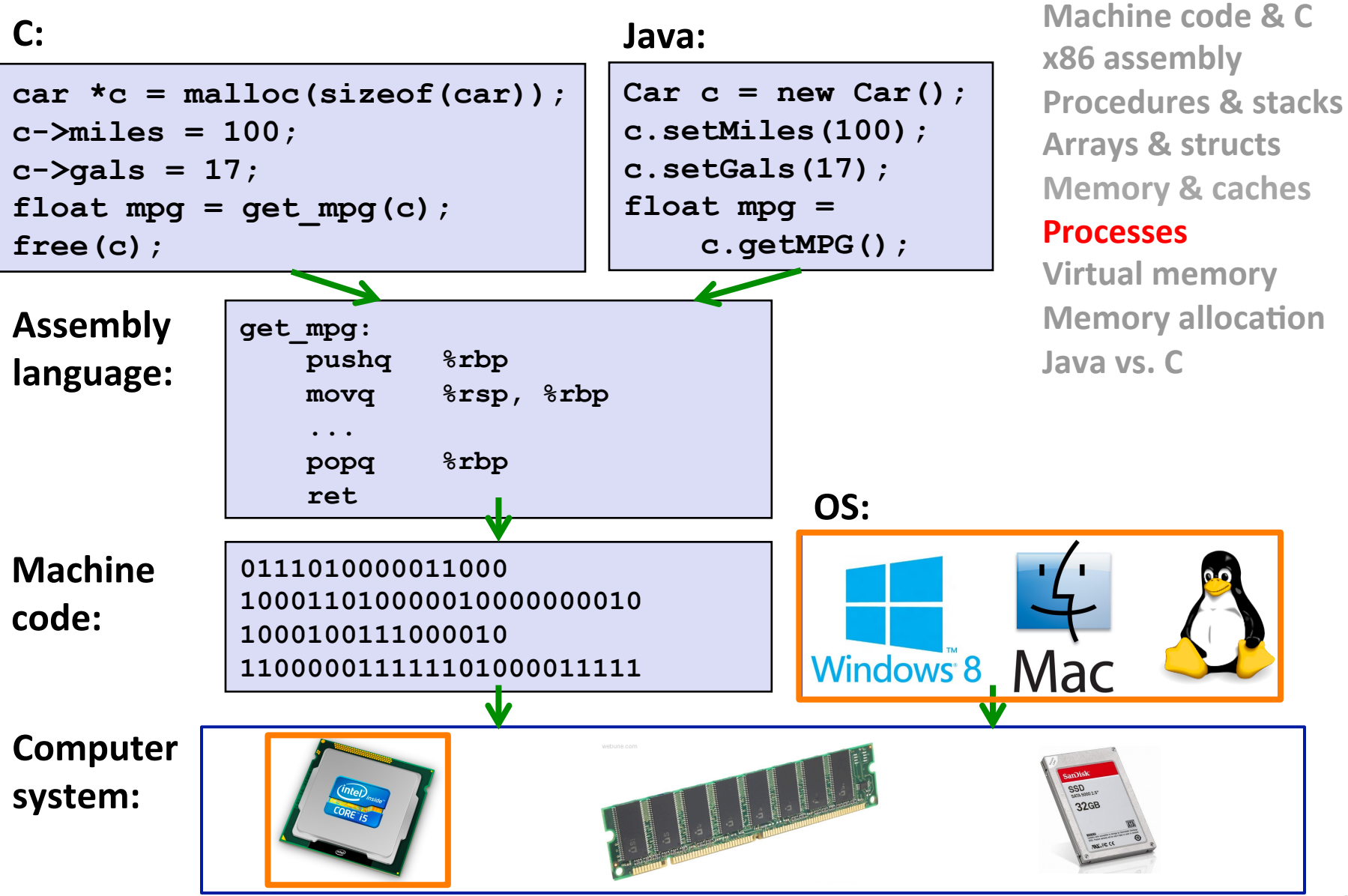

### Processes – another important abstraction

#### **Example 1 First some preliminaries**

- Control flow  $\mathcal{L}^{\mathcal{L}}$  .
- **Exceptional control flow**
- Asynchronous exceptions (interrupts)

#### **Processes**

- **Creating new processes**  $\mathcal{L}_{\mathcal{A}}$
- $\blacksquare$  Fork and wait
- Zombies  $\mathcal{L}_{\mathcal{A}}$

## **Control Flow**

- So far we've seen how the flow of control changes as a single program executes
- A CPU executes more than one program at a time though  $-$  we also need to understand how control flows across the many components of the system

#### **Exceptional control flow is the basic mechanism used for:**

- Transferring control between processes and the OS  $\mathcal{L}_{\mathcal{A}}$
- Handling I/O and virtual memory within the OS
- Implementing multi-process applications like shells and web servers
- Implementing concurrency

## **Control Flow**

#### **Processors do only one thing:**

- From startup to shutdown, a CPU simply reads and executes (interprets) a sequence of instructions, one at a time
- This sequence is the CPU's control flow (or flow of control)  $\mathcal{L}_{\mathcal{A}}$

#### **Physical control flow**

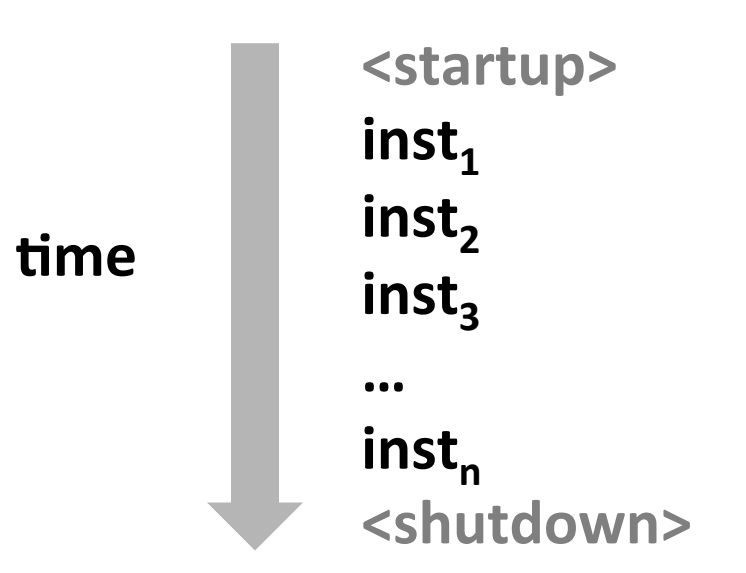

## **Altering the Control Flow**

#### ■ Up to now: two ways to change control flow:

- Jumps (conditional and unconditional)
- Call and return

Both react to changes in **program state** 

#### Processor also needs to react to changes in system state

- user hits "Ctrl-C" at the keyboard
- user clicks on a different application's window on the screen
- data arrives from a disk or a network adapter
- instruction divides by zero  $\mathcal{L}_{\mathcal{A}}$
- system timer expires

#### Can jumps and procedure calls achieve this?  $\mathcal{L}(\mathcal{A})$  .

Jumps and calls are not sufficient - the system needs mechanisms for "exceptional" control flow!

## **Exceptional Control Flow**

- Exists at all levels of a computer system
- Low level mechanisms
	- Exceptions
		- Change processor's control flow in response to a system event (i.e., change in system state, user-generated interrupt)
	- Combination of hardware and OS software

#### **Higher level mechanisms**

- Process context switch
- Signals (used in operating systems and embedded systems)  $\mathcal{L}_{\mathcal{A}}$
- Implemented by either:
	- OS software
	- Clanguage runtime library

## **Exceptions**

An *exception* is transfer of control to the operating system (OS) in response to some event (i.e., change in processor state)

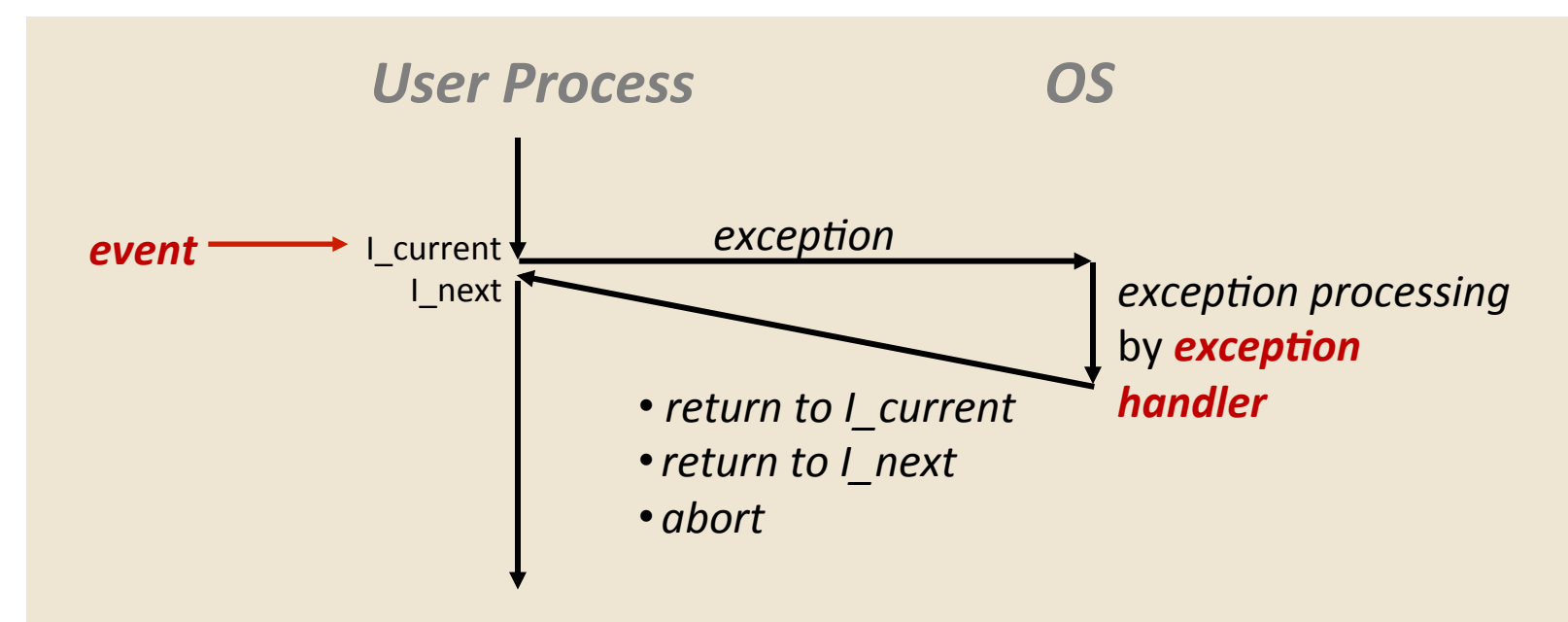

#### **Examples:**

div by 0, page fault, I/O request completes, Ctrl-C

How does the system know where to jump to in the OS?

## **Interrupt Vectors**

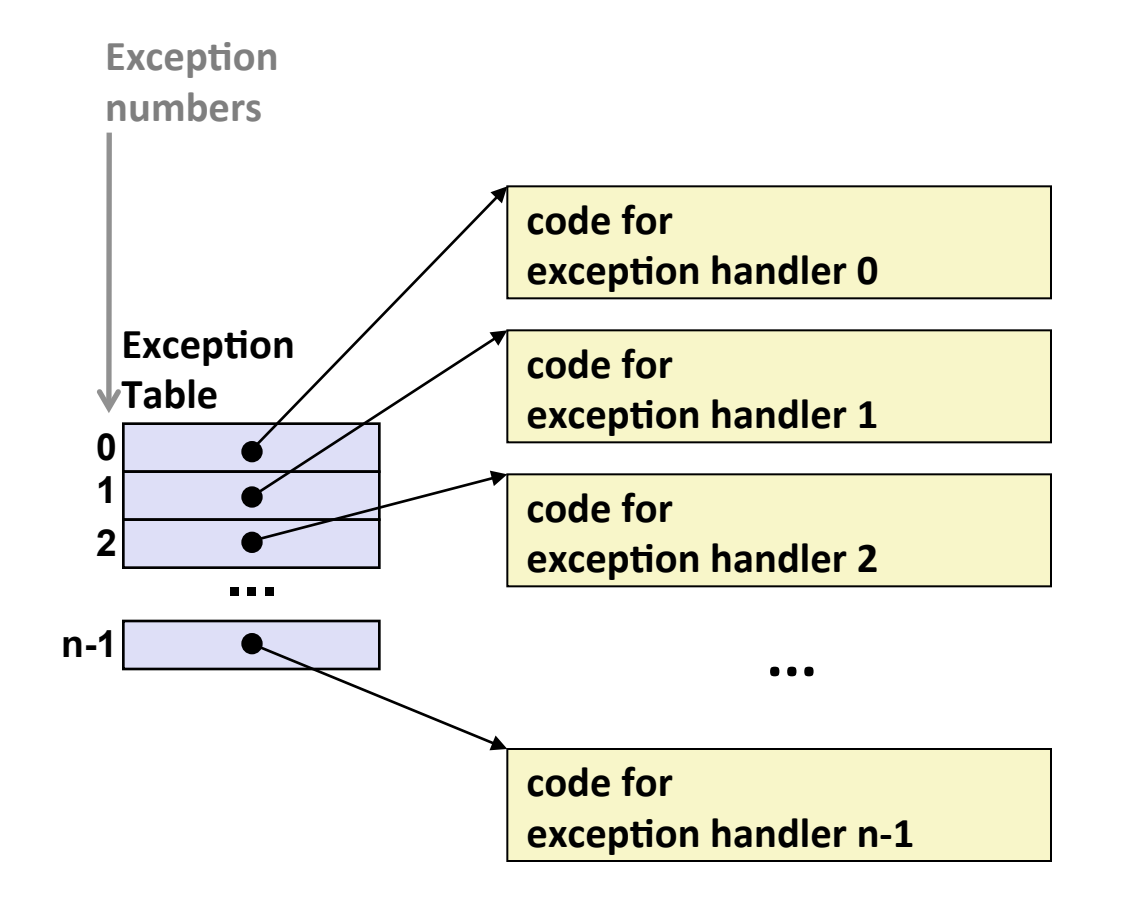

- **Each type of event has a unique exception number k**
- $\blacksquare$  **k** = index into exception table **(a.k.a. interrupt vector)**
- **E** Handler k is called each time **exception k occurs**

## **Asynchronous Exceptions (Interrupts)**

#### Caused by events external to the processor

- Indicated by setting the processor's interrupt pin(s) (wire into CPU)
- Handler returns to "next" instruction

#### **Examples:**

- I/O interrupts
	- hitting Ctrl-C on the keyboard
	- clicking a mouse button or tapping a touchscreen
	- arrival of a packet from a network
	- $\blacksquare$  arrival of data from a disk
- Hard reset interrupt
	- hitting the reset button on front panel
- Soft reset interrupt
	- hitting Ctrl-Alt-Delete on a PC

## **Synchronous Exceptions**

- Caused by events that occur as a result of executing an instruction:
	- **Traps** 
		- Intentional: transfer control to OS to perform some function
		- **Examples: system calls**, breakpoint traps, special instructions
		- Returns control to "next" instruction
	- $\blacksquare$  Faults
		- Unintentional but possibly recoverable
		- Examples: page faults (recoverable), segment protection faults (unrecoverable), integer divide-by-zero exceptions (unrecoverable)
		- Either re-executes faulting ("current") instruction or aborts

#### **Aborts** П

- Unintentional and unrecoverable
- **Examples: parity error, machine check**
- Aborts current program

## **Trap Example: Opening File**

- User calls: open (filename, options)  $\mathcal{L}^{\text{max}}$
- Function open executes system call instruction int

```
0804d070 < libc open>:
 804d082:
                                                     $0x80cd 80
                                             int
 804d084:
                  5<sub>b</sub>%ebx
                                             pop
```
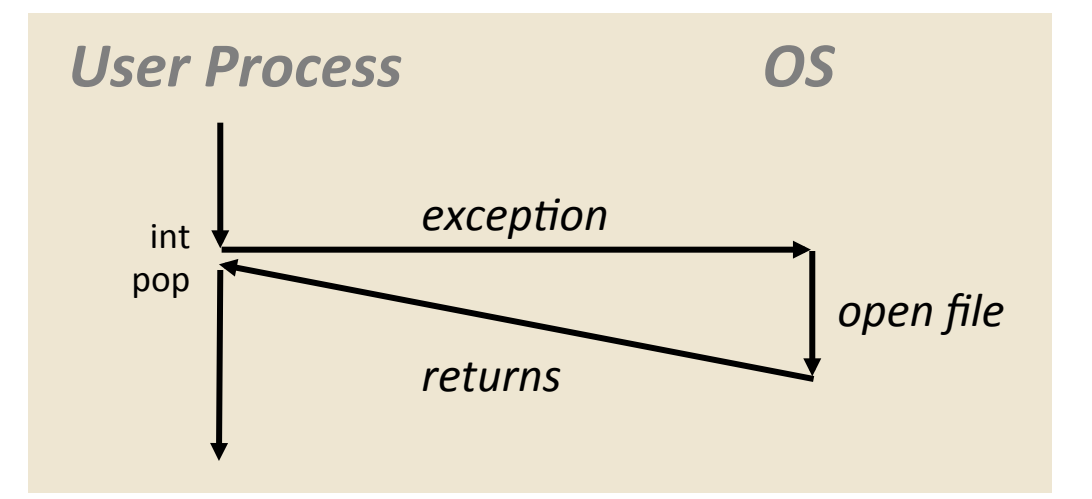

- OS must find or create file, get it ready for reading or writing
- Returns integer file descriptor  $\mathcal{L}_{\mathcal{A}}$

Processes

## **Fault Example: Page Fault**

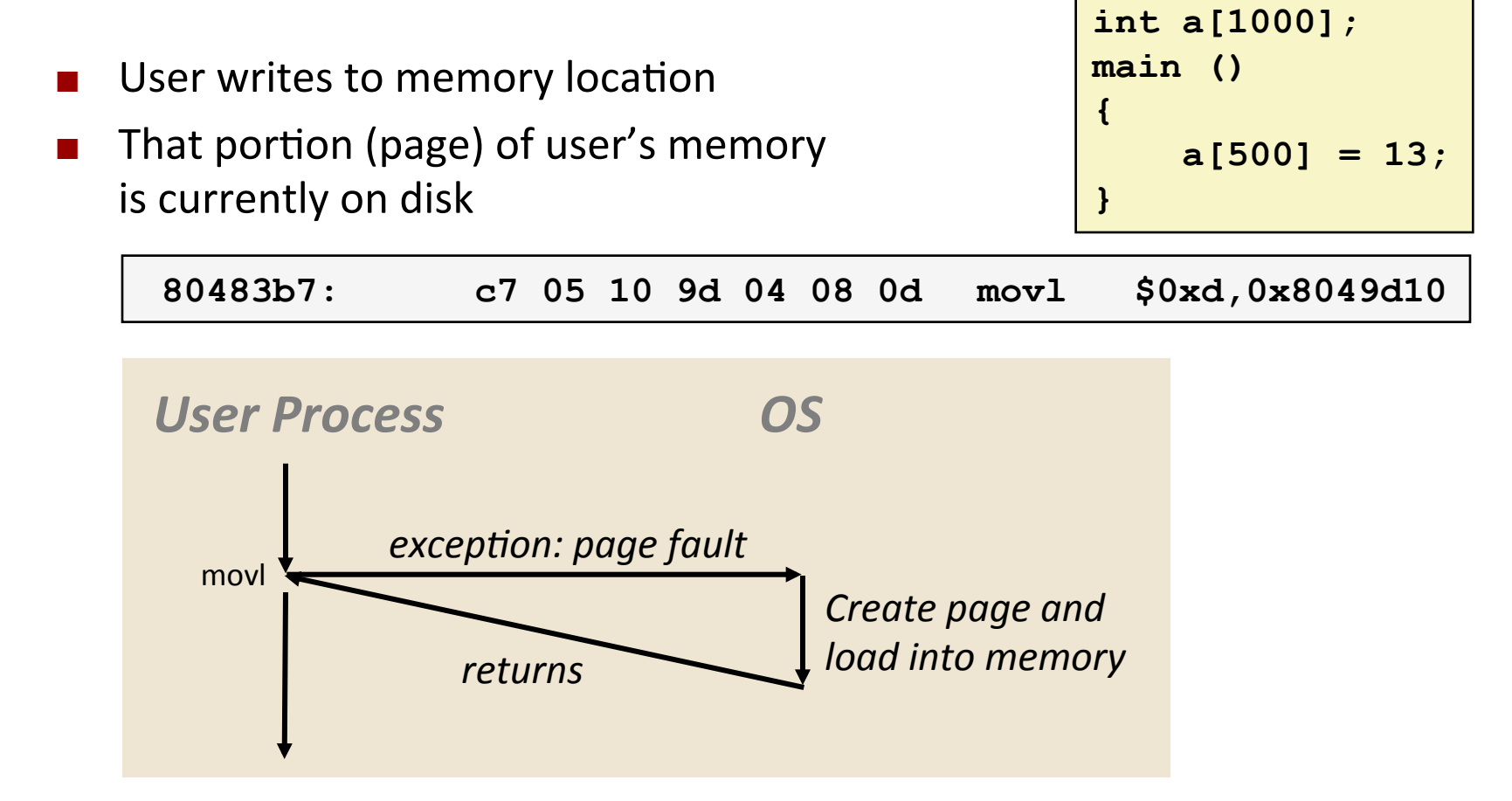

- Page handler must load page into physical memory
- Returns to faulting instruction: **mov** is executed again!
- Successful on second try

## **Fault Example: Invalid Memory Reference**

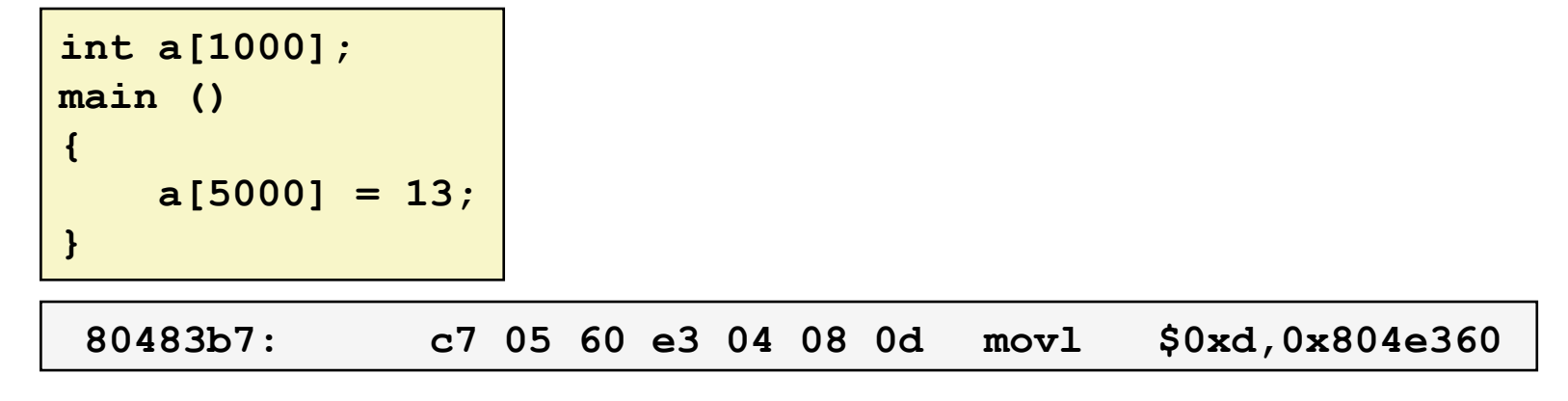

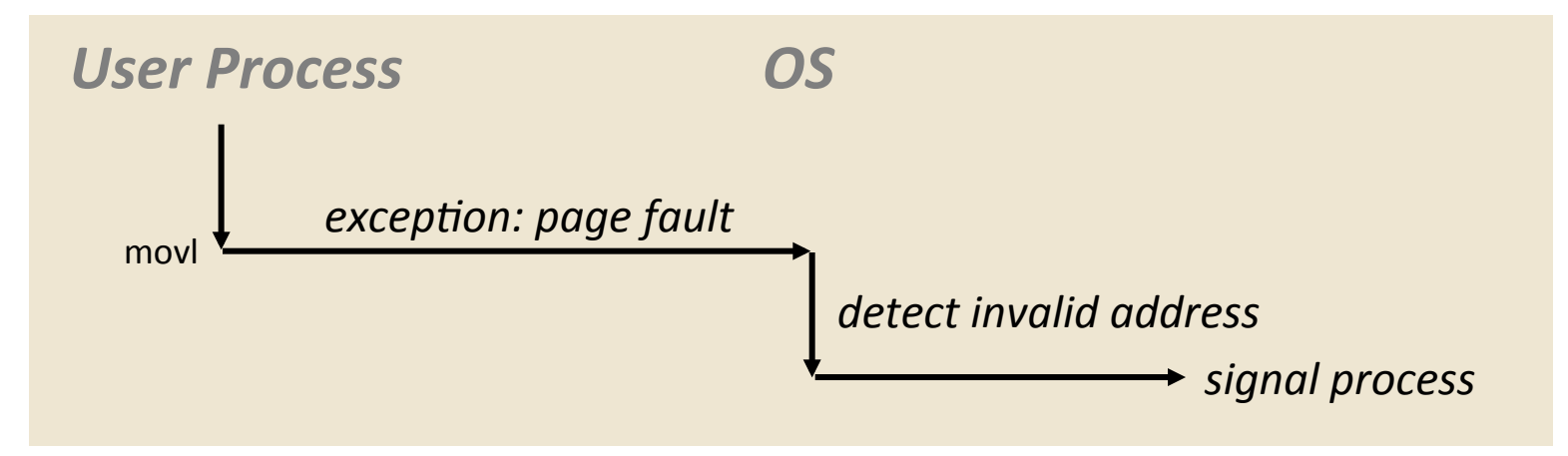

- Page handler detects invalid address
- Sends **SIGSEGV** signal to user process
- User process exits with "segmentation fault"

## **Exception Table IA32 (Excerpt)**

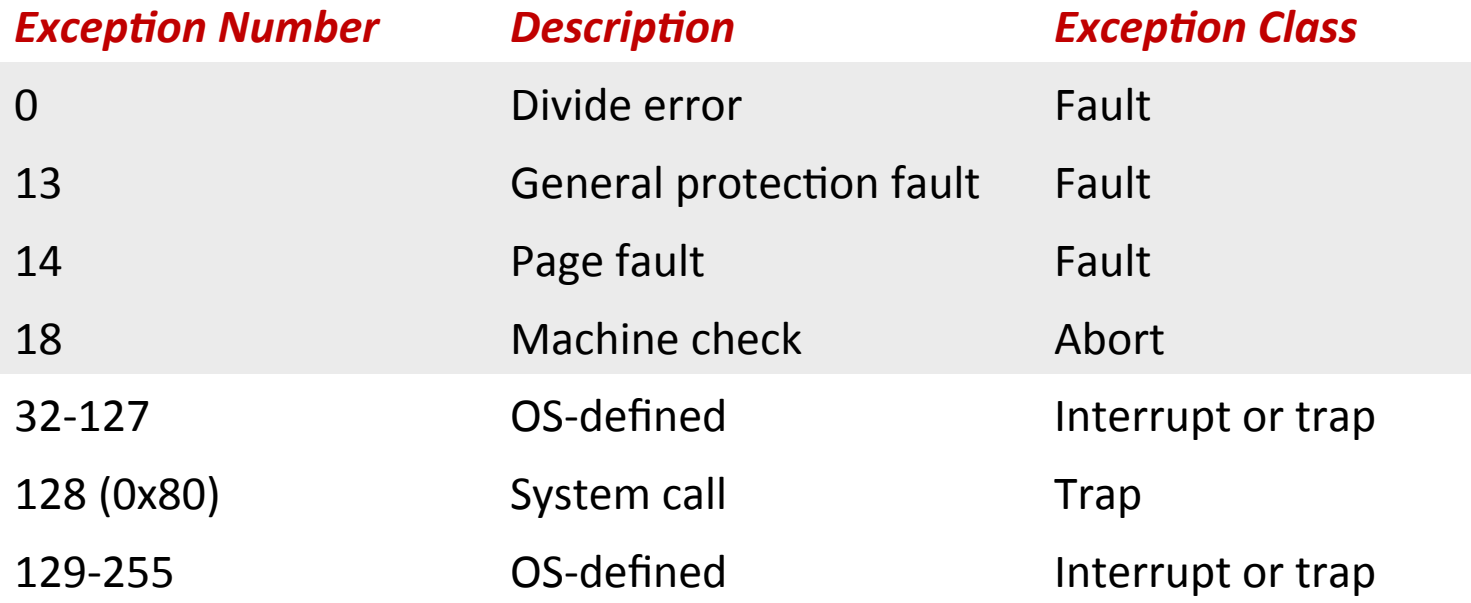

http://download.intel.com/design/processor/manuals/253665.pdf

## **Summary**

#### **Exceptions**  $\mathcal{L}_{\text{max}}$

- Events that require non-standard control flow  $\mathcal{L}_{\mathcal{A}}$
- Generated externally (interrupts) or internally (traps and faults)  $\mathcal{L}_{\mathcal{A}}$
- After an exception is handled, one of three things may happen:  $\mathcal{L}_{\mathcal{A}}$ 
	- Re-execute the current instruction
	- Resume execution with the next instruction
	- Abort the process that caused the exception

#### **Processes**

- **Night What is a process**
- **Creating processes**
- **Fork-Exec**

### What is a process?

■ What is a program? A processor? A process?

## What is a process?

- Why are we learning about processes?
	- Processes are another *abstraction* in our computer system the  $\mathcal{L}_{\mathcal{A}}$ process abstraction provides an *interface* between the program and the underlying CPU + memory.
- What do processes have to do with exceptional control flow (previous slides)?
	- Exceptional control flow is the mechanism that the OS uses to enable multiple processes to run on the same system.

#### **Processes**

#### Definition: A *process* is an instance of a running program

- One of the most important ideas in computer science
- Not the same as "program" or "processor"

#### Process provides each program with two key abstractions:

- Logical control flow
	- Each process seems to have exclusive use of the CPU
- Private virtual address space
	- Each process seems to have exclusive use of main memory
- Why are these illusions important?
- How are these illusions maintained?
	- Process executions are interleaved (multi-tasking)
	- Address spaces managed by virtual memory system next course topic

#### **Concurrent Processes**

- **E** Two processes *run concurrently* (are concurrent) if their instruction executions (flows) overlap in time
- **E** Otherwise, they are *sequential*
- **Examples:** 
	- Concurrent: A & B, A & C
	- $\blacksquare$  Sequential: B & C

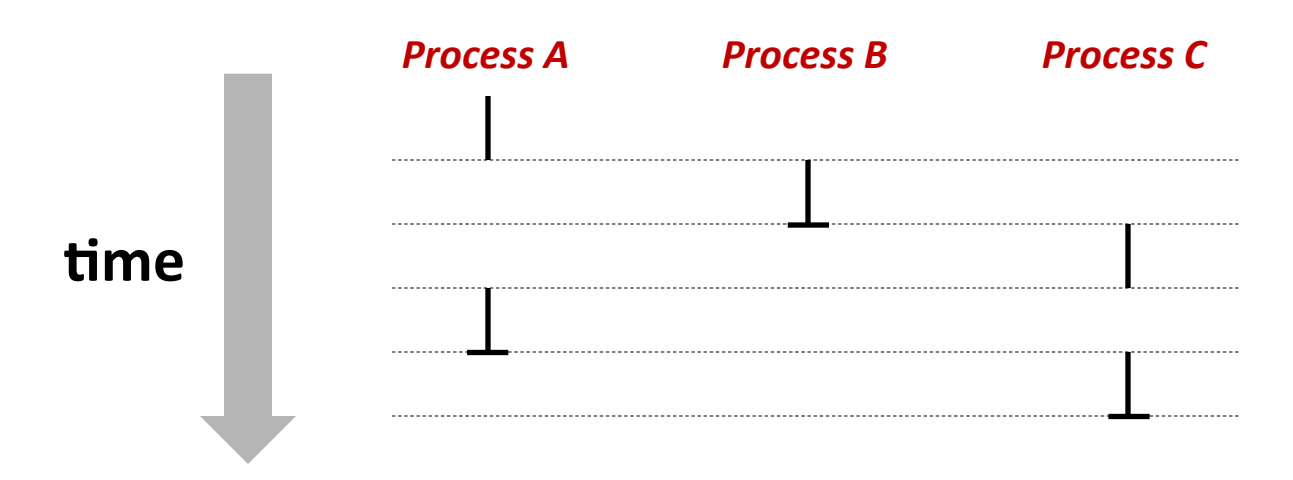

## **User View of Concurrent Processes**

- **E** Control flows for concurrent processes are physically disjoint **in time** 
	- " CPU only executes instructions for one process at a time
- **E** However, we can think of concurrent processes as executing **in parallel**

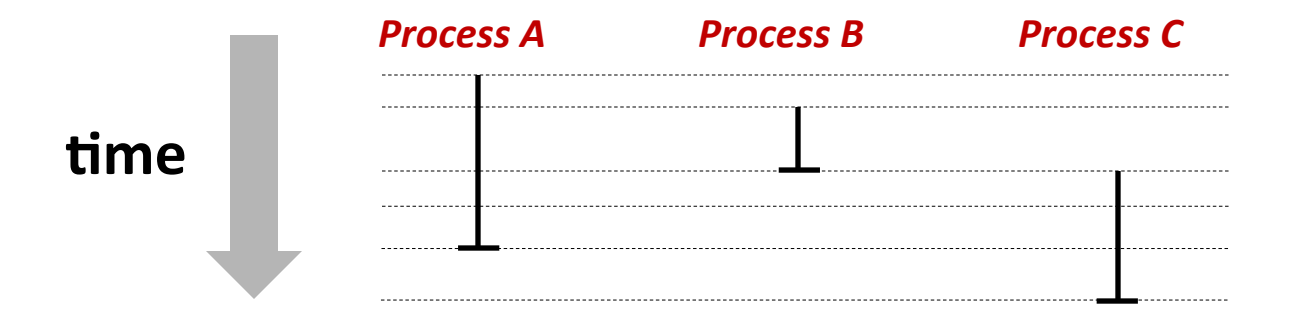

## **Context Switching**

- **E** Processes are managed by a shared chunk of OS code **called the** *kernel* 
	- Important: the kernel is not a separate process, but rather runs as part of a user process
- **Control flow passes from one process to another via a** *context switch...* (how?)

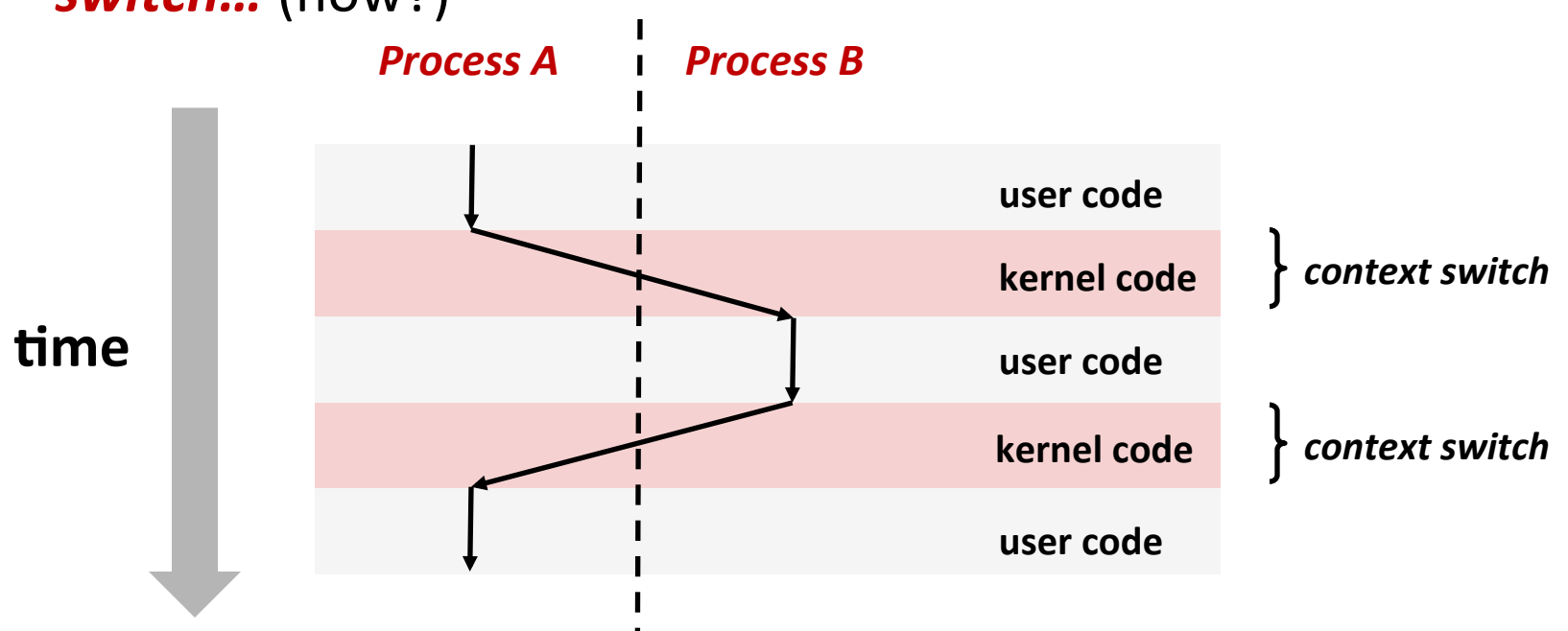

#### **Processes**

- What is a process
- **Creating processes**
- **Fork-Exec**

## **Creating New Processes & Programs**

#### **n** fork-exec model:

- fork () creates a copy of the current process
- **execve ()** replaces the current process' code & address space with  $\mathcal{L}_{\mathcal{A}}$ the code for a different program

#### fork () and execve () are system calls

Note: process creation in Windows is slightly different from Linux's forkexec model

#### Other system calls for process management:

- qetpid()
- $\blacksquare$  exit()
- $\blacksquare$  wait() / waitpid()

## **fork: Creating New Processes**

#### pid t fork (void)

- creates a new process (child process) that is identical to the calling process (parent process)
- returns 0 to the child process
- returns child's process ID (pid) to the parent process

```
pid t pid = fork();
if (pid == 0) {
   printf("hello from child\n");
\} else {
   print('hello from parent\n';
\mathbf{\}
```
**EXECUTE:** fork is unique (and often confusing) because it is called *once* but returns *twice* 

## **Understanding fork**

#### *Process+n+*

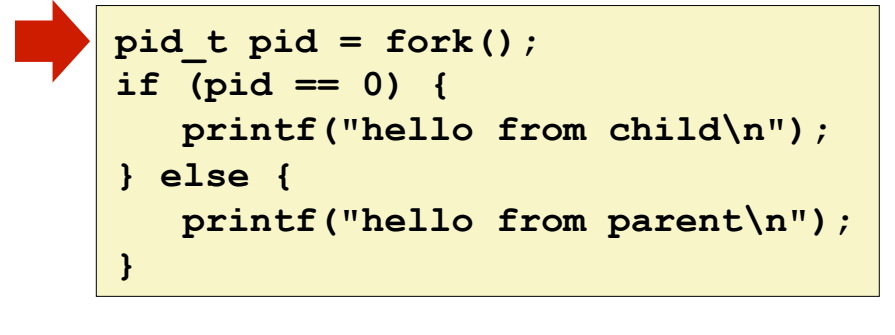

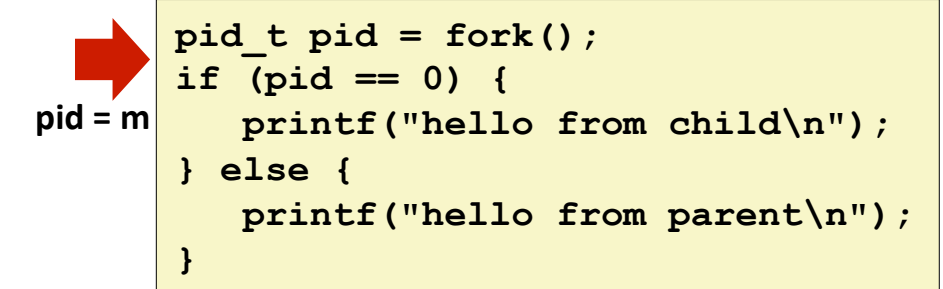

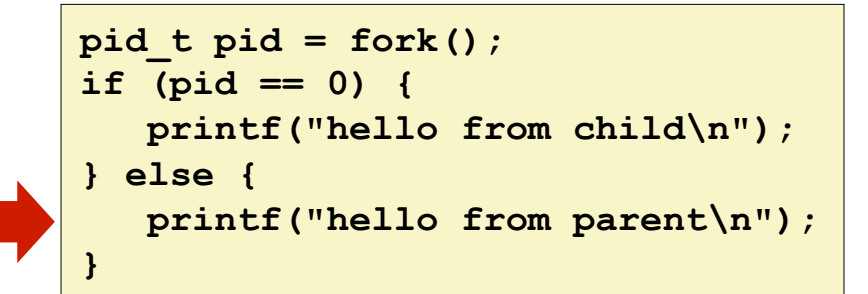

**hello from parent** *Which+one+is+first?+* **hello from child**

**Processes\* 27\***

#### *Child+Process+m+*

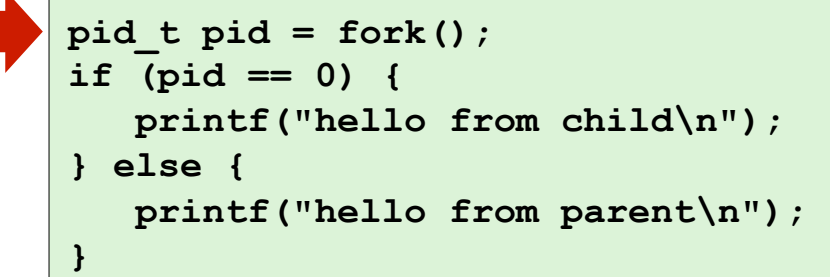

```
\n
$$
\text{pid\_t pid = fork();\nif (pid == 0) {\n    printf("hello from child\n");\n} else {\n    printf("hello from parent\n");\n}\n
$$

```

**pid\_t pid = fork(); if (pid == 0) { printf("hello from child\n"); } else { printf("hello from parent\n"); }** 

#### **E** Parent and child both run the same code

- **Distinguish parent from child by return value from fork ()**
- **E** Which runs first after the **fork ()** is undefined

#### **E** Start with same state, but each has a *private* copy

. Same variables, same call stack, same file descriptors...

```
void fork1() 
{ 
      int x = 1; 
     pid_t pid = fork(); 
      if (pid == 0) { 
         printf("Child has x = <math>\frac{d}{n}</math>, ++x); } else { 
         printf("Parent has x = <math>\frac{d}{n}</math>, --x); } 
     printf("Bye from process %d with x = %d\n", getpid(), x); 
}
```
#### **Processes**

- What is a process
- Creating processes
- **Fork-Exec**

## **Fork-Exec**

#### **n** fork-exec model:

- fork () creates a copy of the current process
- **E** execve () replaces the current process' code & address space with the code for a different program
	- There is a whole family of exec calls see exec(3) and execve(2)

```
// Example arguments: path="/usr/bin/ls",
\frac{1}{2}argv[0]=''/usr/bin/ls'', argv[1]=-' - ah1'', argv[2]= NULLvoid fork exec(char *path, char *argv[])
\{pid t pid = fork();
    if (pid |= 0) {
         printf("Parent: created a child %d\n", pid);
    \} else {
         printf("Child: exec-ing new program now\n");
         execv(path, argv);
    printf("This line printed by parent only!\n\langle n'' \rangle;
\mathbf{r}
```
## Exec-ing a new program

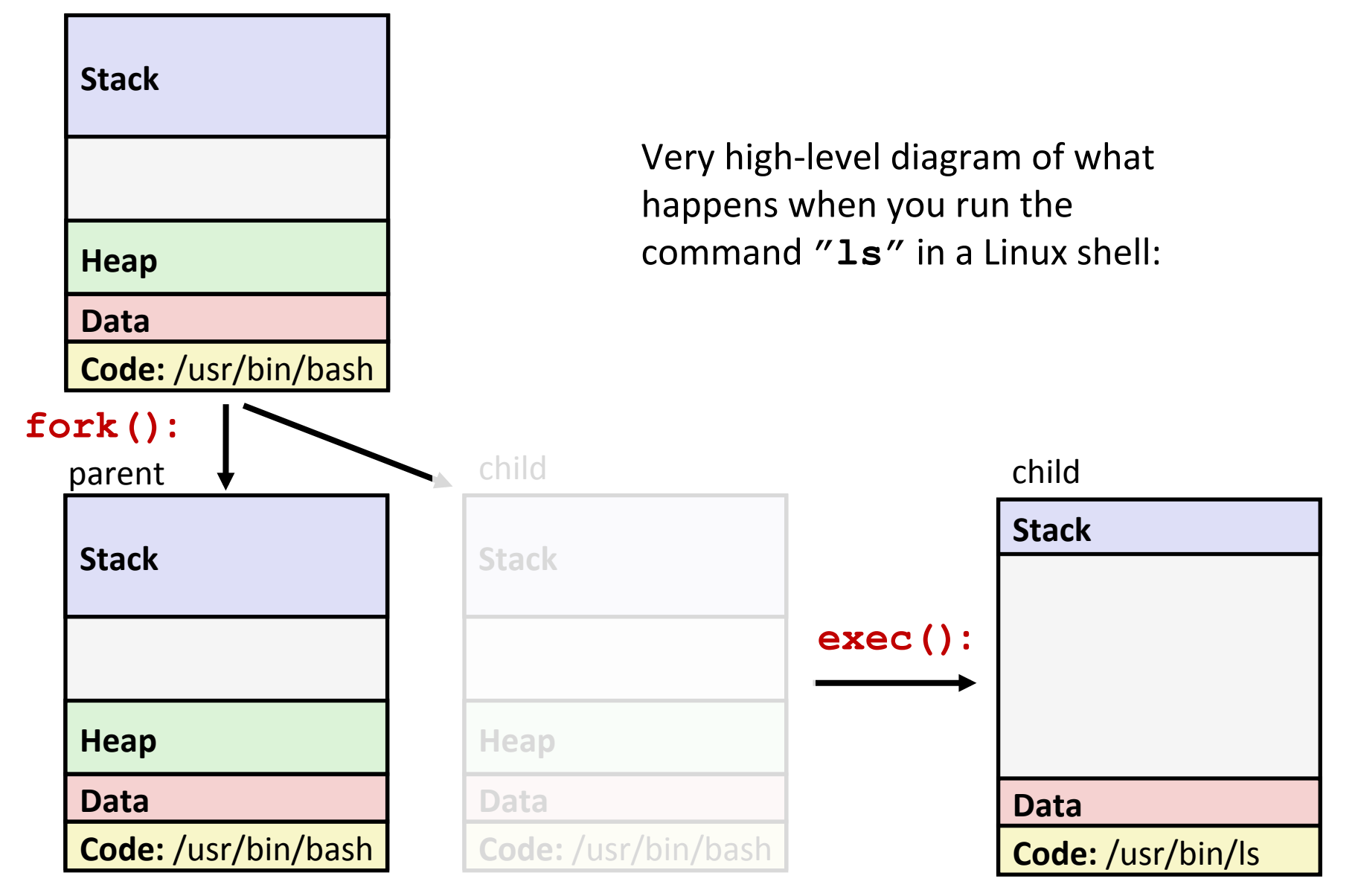

### execve: Loading and Running Programs

```
int execve (
  char *filename,
  char *arqv[],
  char *envp[]
```
#### Loads and runs in current process:

- **Executable filename**
- With argument list argv
- And environment variable list envp
	- Env. vars: "name=value" strings  $(e.g. "PWD=/homes/ius/pjh")$
- execve does not return (unless error)
- **Overwrites code, data, and stack** 
	- Keeps pid, open files, a few other items

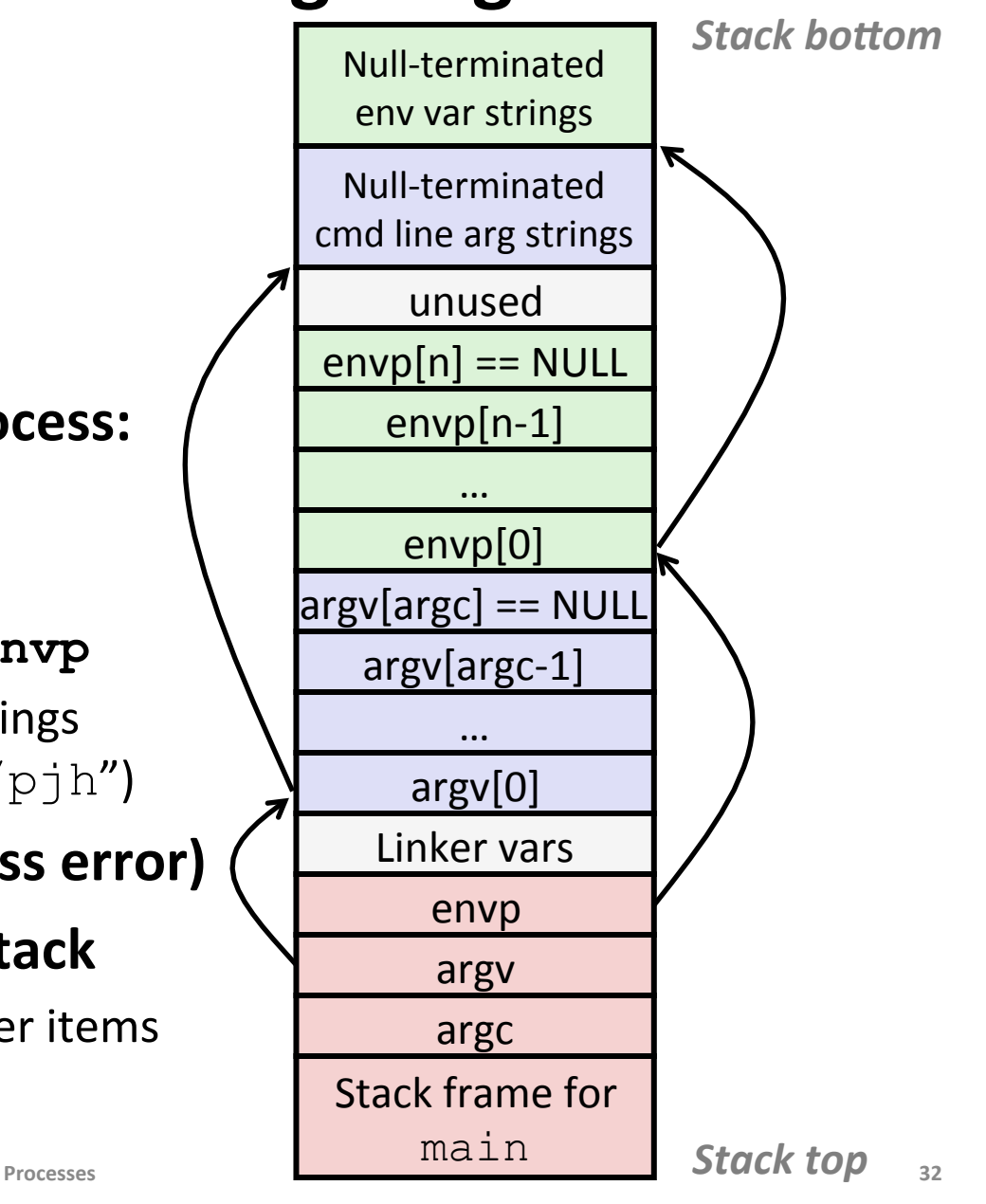

## exit: Ending a process

#### void exit (int status)

- Exits a process  $\blacksquare$ 
	- Status code: 0 is used for a normal exit, nonzero for abnormal exit
- **atexit ()** registers functions to be executed upon exit

```
void cleanup (void) {
   printf("cleaning up\n");
\mathbf{R}void fork6() {
   atexit(cleanup);
   fork();
   exit(0);\mathbf{r}
```
## **Zombies**

#### Idea

- When process terminates, it still consumes system resources
	- Various tables maintained by OS
- Called a "zombie"
	- A living corpse, half alive and half dead

#### **Reaping**

- Performed by parent on terminated child
- Parent is given exit status information
- Kernel discards process
- What if parent doesn't reap?
	- If any parent terminates without reaping a child, then child will be  $\mathcal{L}_{\mathcal{A}}$ reaped by  $init$  process (pid == 1)
	- But in long-running processes we need explicit reaping
		- e.g., shells and servers

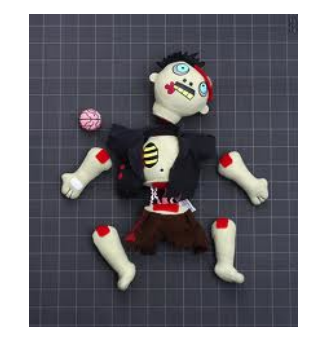

## wait: Synchronizing with Children

#### ■ int wait(int \*child status)

- Suspends current process (i.e. the parent) until one of its children terminates
- Return value is the **pid** of the child process that terminated  $\mathcal{L}_{\mathcal{A}}$ 
	- On successful return, the child process is reaped
- $\blacksquare$  If child status != NULL, then the int that it points to will be set to a status indicating why the child process terminated
	- **There are special macros for interpreting this status see wait(2)**
- **If parent process has multiple children, wait ()** will return when *any* of the children terminates
	- waitpid () can be used to wait on a specific child process

#### **waitExample**

```
void fork_wait() { 
    int child_status; 
   pid_t child_pid; 
    if (fork() == 0) { 
       printf("HC: hello from child\n"); 
    } else { 
      child pid = wait(&child status);
       printf("CT: child %d has terminated\n", 
            child_pid); 
 } 
    printf("Bye\n"); 
    exit(0); 
}
```
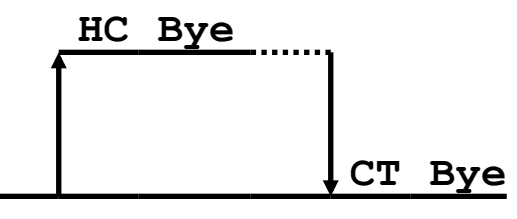

#### **Process management summary**

- fork gets us two copies of the same process (but fork () returns different values to the two processes)
- execve has a new process substitute itself for the one that called it
	- Two-process program:
		- $\blacksquare$  First fork ()
		- if (pid == 0) { //child code } else { //parent code }
	- Two different programs:
		- $\blacksquare$  First fork ()
		- if (pid == 0) {  $\bf{execve}$  () } else { //parent code }
		- Now running two completely different programs
- wait/waitpid used to synchronize parent/child execution and to reap child process

### **Summary**

#### **Processes**

- At any given time, system has multiple active processes  $\overline{\phantom{a}}$
- Only one can execute at a time, but each process appears to have total control of the processor
- OS periodically "context switches" between active processes
	- · Implemented using exceptional control flow

#### **Process management**

fork-exec model  $\mathcal{L}_{\mathcal{A}}$ 

## **Additional examples**

```
void fork2() 
{ 
      printf("L0\n"); 
      fork(); 
      printf("L1\n"); 
      fork(); 
      printf("Bye\n"); 
}
```
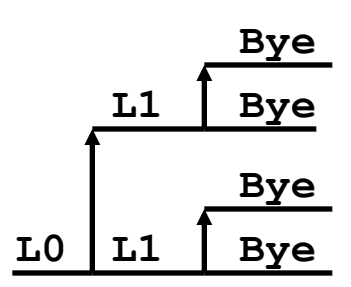

```
void fork3() 
{ 
    printf("L0\n"); 
    fork(); 
    printf("L1\n"); 
    fork(); 
    printf("L2\n"); 
    fork(); 
    printf("Bye\n"); 
} L1 L2
```
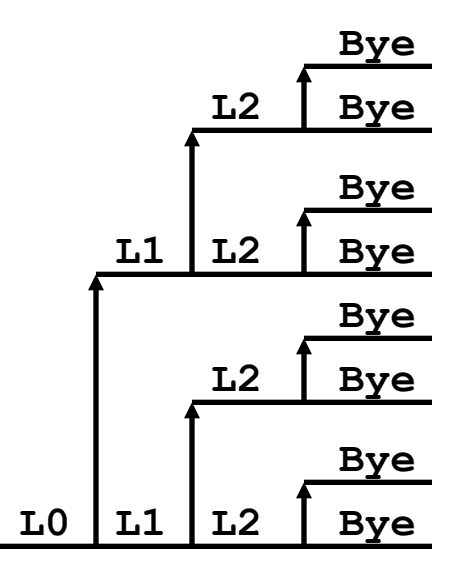

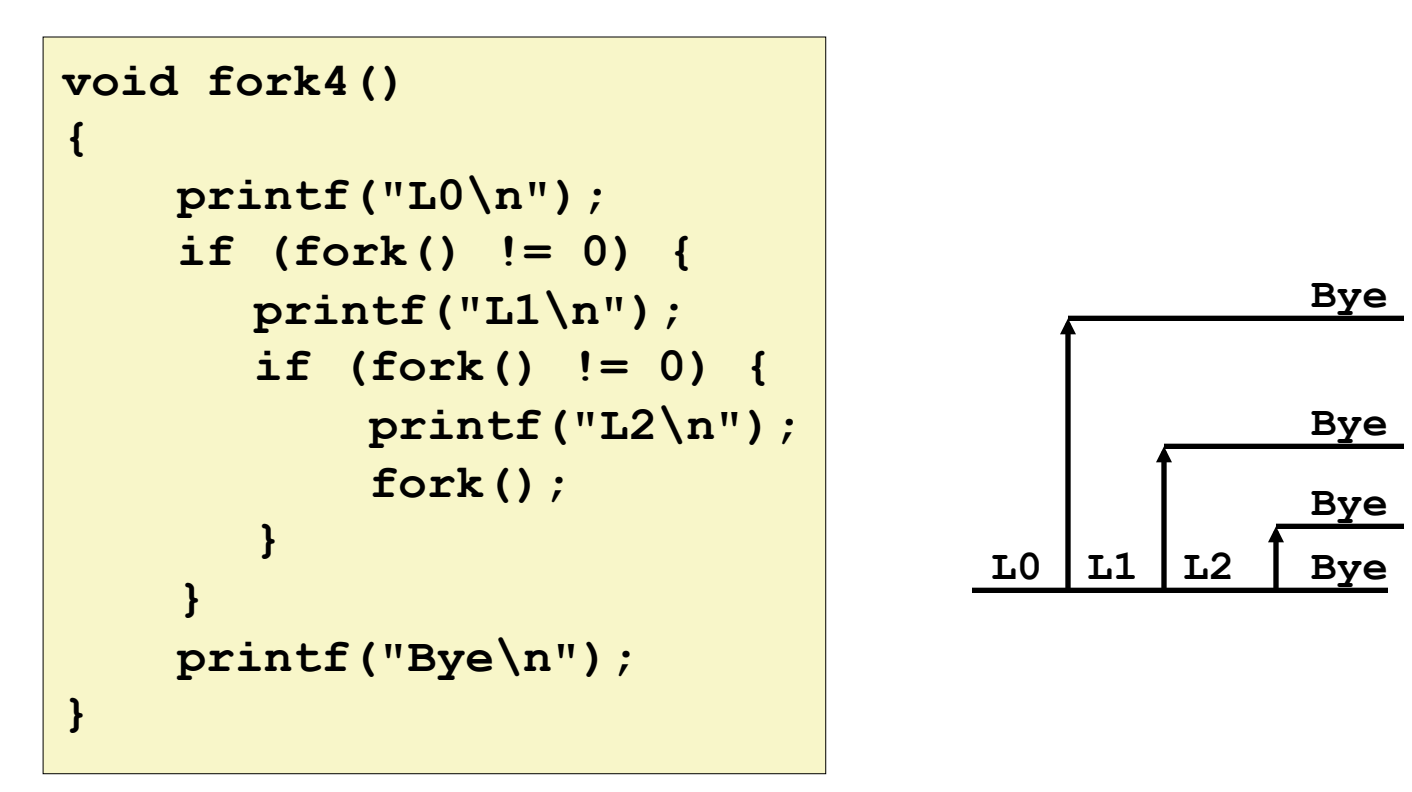

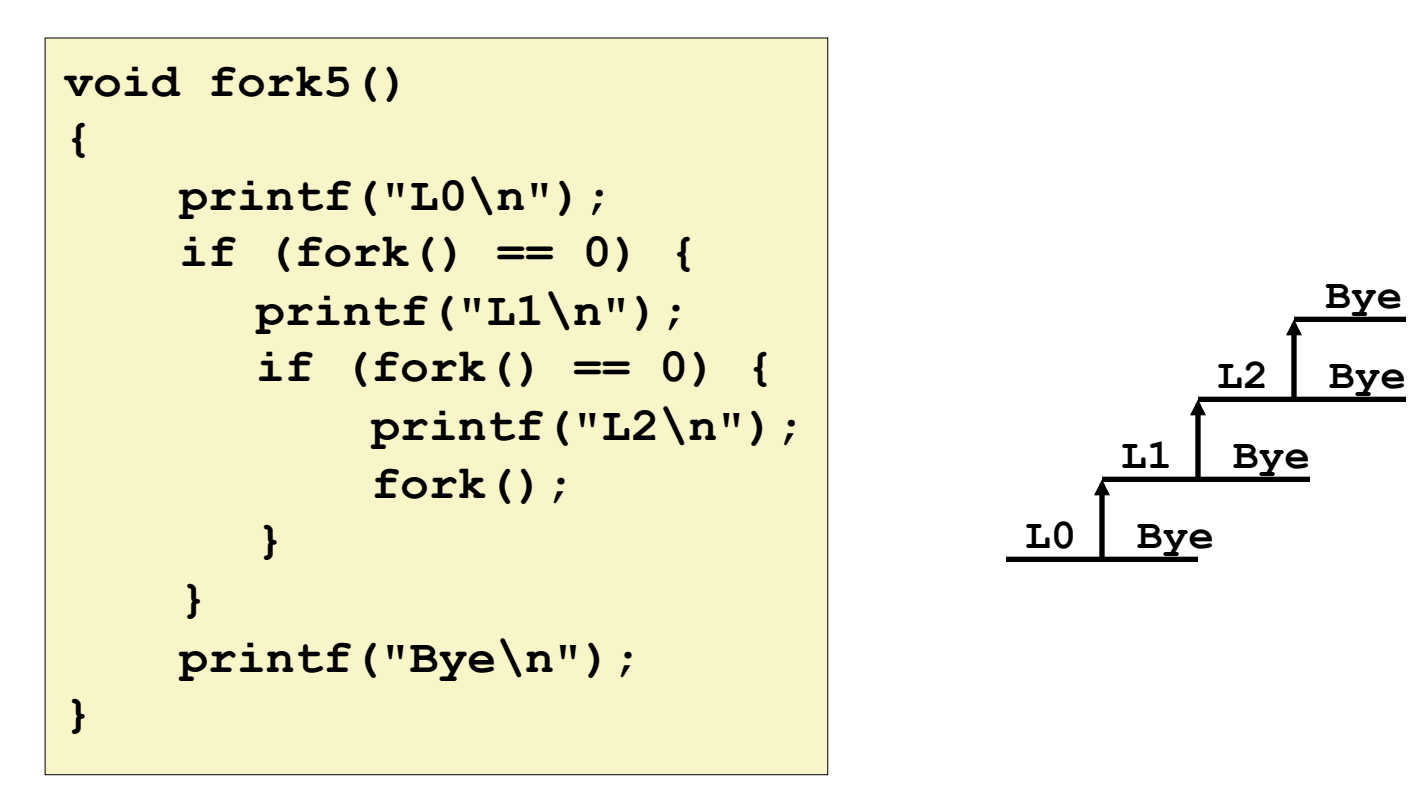

# **Zombie\* Example\***

```
linux> ./forks 7 & 
[1] 6639 
Running Parent, PID = 6639 
Terminating Child, PID = 6640 
linux> ps 
 PID TTY TIME CMD
  6585 ttyp9 00:00:00 tcsh 
  6639 ttyp9 00:00:03 forks 
  6640 ttyp9 00:00:00 forks <defunct> 
  6641 ttyp9 00:00:00 ps 
linux> kill 6639 
[1] Terminated 
linux> ps 
  PTD TTY TIME CMD
  6585 ttyp9 00:00:00 tcsh 
                                  } 
                             }
```
 **6642 ttyp9 00:00:00 ps** 

```
void fork7() 
     if (fork() == 0) { 
         /* Child */ 
         printf("Terminating Child, PID = %d\n", 
                  getpid()); 
         exit(0); 
     } else { 
         printf("Running Parent, PID = %d\n", 
                  getpid()); 
         while (1) 
               ; /* Infinite loop */
```
- **ps** shows child process as "defunct"
- Killing parent allows child to be reaped by **init**

**{** 

# **Non-terminating Child Example**

```
 if (fork() == 0) { 
         /* Child */ 
         printf("Running Child, PID = %d\n", 
                  getpid()); 
         while (1) 
               ; /* Infinite loop */ 
     } else { 
         printf("Terminating Parent, PID = %d\n", 
                  getpid()); 
         exit(0); 
     } 
}
```

```
linux> ./forks 8 
Terminating Parent, PID = 6675 
Running Child, PID = 6676 
linux> ps 
 PID TTY TIME CMD
 6585 ttyp9 00:00:00 tcsh 
 6676 ttyp9 00:00:06 forks 
 6677 ttyp9 00:00:00 ps 
linux> kill 6676 
linux> ps 
 PID TTY TIME CMD
  6585 ttyp9 00:00:00 tcsh 
  6678 ttyp9 00:00:00 ps
```
- Child process still active even though parent has terminated
- Must kill explicitly, or else will keep running indefinitely

**void fork8()** 

**{** 

## **wait()\*Example\***

- **If multiple children completed, will take in arbitrary order**
- $\blacksquare$  Can use macros WIFEXITED and WEXITSTATUS to get information about exit status

```
void fork10() 
{ 
     pid_t pid[N]; 
     int i; 
     int child_status; 
    for (i = 0; i < N; i++)if ((pid[i] = fork()) == 0) 
             exit(100+i); /* Child */ 
     for (i = 0; i < N; i++) { 
       pid_t wpid = wait(&child_status); 
        if (WIFEXITED(child_status)) 
             printf("Child %d terminated with exit status %d\n", 
                    wpid, WEXITSTATUS(child_status)); 
        else 
             printf("Child %d terminated abnormally\n", wpid); 
 } 
}
```
## **waitpid(): Waiting for a Specific Process**

#### ! **waitpid(pid, &status, options)**

- **E** suspends current process until specific process terminates
- $\blacksquare$  various options (that we won't talk about)

```
void fork11() 
{ 
    pid_t pid[N]; 
     int i; 
     int child_status; 
    for (i = 0; i < N; i++)if (pid[i] = fork()) == 0) exit(100+i); /* Child */ 
     for (i = 0; i < N; i++) { 
       pid_t wpid = waitpid(pid[i], &child_status, 0); 
        if (WIFEXITED(child_status)) 
             printf("Child %d terminated with exit status %d\n", 
                    wpid, WEXITSTATUS(child_status)); 
        else 
             printf("Child %d terminated abnormally\n", wpid); 
 }
```